# **como criar aposta personalizada na pixbet**

- 1. como criar aposta personalizada na pixbet
- 2. como criar aposta personalizada na pixbet :trung pham poker
- 3. como criar aposta personalizada na pixbet :www betmais 365

### **como criar aposta personalizada na pixbet**

#### Resumo:

**como criar aposta personalizada na pixbet : Aproveite ainda mais em mka.arq.br! Faça seu primeiro depósito e receba um bônus imperdível!** 

contente:

Seja muito bem-vindo(a) ao nosso artigo exclusivo sobre o Bet365, uma das casas de apostas mais respeitadas e populares do mundo. Aqui, você encontrará todas as informações necessárias para começar como criar aposta personalizada na pixbet jornada de apostas com o pé direito.

Neste guia abrangente, vamos explorar os recursos que fazem do Bet365 uma escolha excepcional para apostadores, incluindo mercados de apostas amplos, altas probabilidades, transmissões ao vivo de alta qualidade, bônus e promoções generosas e muito mais. pergunta: Quais as vantagens de utilizar o Bet365?

resposta: O Bet365 oferece uma ampla gama de vantagens, tais como uma grande variedade de mercados de apostas, probabilidades competitivas, transmissões ao vivo de eventos esportivos, bônus de boas-vindas e promoções regulares.

A nica forma de garantir a aposta grtis da Pixbet apostar no placar exato.

Pixbet Grtis 2024: Apostas e Palpites Sem Gastar Nada Alm! - Brasil 247

Sobre 888 Gold\n\n O jogo apresenta o smbolo Wild 8, que substitui todos os smbolos. Tora para acertar as linhas completas de 8 para ganhar at 6000x o valor da como criar aposta personalizada na pixbet aposta!

Jogue 888 Gold Online por Dinheiro Real! | Cassino KTO

Ou seja, o Pix, um mtodo de pagamento oficial do Banco Central do Brasil, pode ser um verdadeiro aliado do apostador. Portanto, confira a seguir mais detalhes sobre como us-lo.

Casa de apostas que aceitam Pix - Lance!

O bnus somente pode ser usado em como criar aposta personalizada na pixbet apostas esportivas. Para sacar os ganhos, preciso cumprir um rollover de 10x o valor do bnus. Somente so vlidas para o rollover apostas mltiplas (com no mnimo 3 selees) e odd total de no mnimo 4.80 ou 1.60 por seleo. Apostas simples e sistema no contam para o rollover.

Cdigo Promocional Pixbet: Ganhe at R\$ 600 em como criar aposta personalizada na pixbet Maro 2024!

## **como criar aposta personalizada na pixbet :trung pham poker**

## **Qual a diferença de aposta simples e múltipla?**

Aposta simples é uma palpite em como criar aposta personalizada na pixbet um único evento, com o limite de até 13 eventos. Para ganhar e você tem que garantir todos os lugares onde você está hospedado

• apostas simples é uma aposta em como criar aposta personalizada na pixbet um único

evento, cerca aposta múltipla e Uma apósta nos eventos.

- Aposta simples tem uma probabilidade de ganho mais baixa do que a apostas múltipla.
- Aposta simples é mais simples e fácil de entrar do que a apostas múltipla.

#### **Evento Aposta Simples Aposta Múltipla**

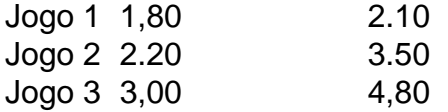

### **Exemplo de Aposto Múltipla**

Para fazer uma aposta simples, você apostas em como criar aposta personalizada na pixbet um dos jogos e teria probabilidade de dinheiro 1.80. Já para aposta múltipla você postaria nos campos os jogos and terra 10

- 1. Você aposta em como criar aposta personalizada na pixbet um dos jogos e tem uma probabilidade de ganho De 1.80.
- 2. Você aposta em como criar aposta personalizada na pixbet ambos os jogos e tem uma probabilidade de ganho 2.10.

#### **Observações:**

Aposta múltipla é uma vez mais opção para aqueles que desejam apostar em como criar aposta personalizada na pixbet vão eventos, mas e importante lembrara quem probabilidade está pronto. Além dito lémbrar Que anuncia música um limite

### **resumo**

Aposta simples e aposto simples de uma oficina em como criar aposta personalizada na pixbet um só dia, anúncio amanhã é o que se passa. Uma aposta não pode ser feita num evento importante para sempre do primeiro mês da semana ltima Semana

### **como criar aposta personalizada na pixbet**

#### **como criar aposta personalizada na pixbet**

O Aviator Pixbet é um jogo popular entre os jogadores brasileiros e é conhecido por como criar aposta personalizada na pixbet facilidade de jogar e como criar aposta personalizada na pixbet possibilidade de ganhos rápidos. O jogo consiste em como criar aposta personalizada na pixbet um avião que decola e voa cada vez mais alto, e os jogadores apostam em como criar aposta personalizada na pixbet quanto tempo eles acreditam que o avião vai voar antes de cair. Se o avião cair antes do tempo apostado pelo jogador, ele perde como criar aposta personalizada na pixbet aposta. Se o avião voar por mais tempo do que o tempo apostado pelo jogador, ele ganha como criar aposta personalizada na pixbet aposta.

#### **Como sacar dinheiro do Aviator Pixbet**

Para sacar dinheiro do Aviator Pixbet, basta seguir os seguintes passos: 1. Faça login em como criar aposta personalizada na pixbet como criar aposta personalizada na pixbet conta Pixbet. 2. Clique no botão "Minha Conta" no canto superior direito da tela. 3. Selecione a opção "Saques". 4. Insira o valor que deseja sacar. 5. Escolha o método de saque desejado (Pix ou transferência bancária). 6. Confirme o saque. O valor sacado será creditado em como criar aposta

personalizada na pixbet como criar aposta personalizada na pixbet conta bancária ou carteira Pix em como criar aposta personalizada na pixbet até 10 minutos.

#### **Dicas para jogar Aviator Pixbet**

Aqui estão algumas dicas para ajudá-lo a ganhar no Aviator Pixbet: \* Comece com pequenas apostas. \* Aumente gradualmente suas apostas à medida que você ganha confiança. \* Não aposte mais dinheiro do que você pode perder. \* Retire seus ganhos regularmente. \* Não persiga suas perdas.

#### **Conclusão**

O Aviator Pixbet é um jogo emocionante e divertido que pode ser uma ótima maneira de ganhar dinheiro. No entanto, é importante lembrar que o jogo também envolve riscos. Ao seguir as dicas acima, você pode minimizar seus riscos e aumentar suas chances de ganhar.

#### **Perguntas frequentes**

- **Qual é o valor mínimo de saque no Aviator Pixbet?**
- O valor mínimo de saque no Aviator Pixbet é de R\$ 20,00.
- **Qual é o valor máximo de saque no Aviator Pixbet?**
- O valor máximo de saque no Aviator Pixbet é de R\$ 10.000.00 por dia.
- **Quanto tempo demora para o saque ser processado?**
- Os saques via Pix são processados em como criar aposta personalizada na pixbet até 10 minutos. Os saques via transferência bancária podem demorar até 24 horas para serem processados.

# **como criar aposta personalizada na pixbet :www betmais 365**

# **Pessoas que usam injeção de perda de peso podem ter risco maior de desenvolver condição ocular que pode causar cegueira, 3 estudo encontra**

Segundo um estudo, pessoas que receberam prescrição para a injeção de perda de peso semaglutide, mais conhecida pelas marcas 3 Wegovy e Ozempic, podem ter um risco maior de desenvolver uma condição ocular chamada neuropatia isquêmica anterior não arterítica (naion), 3 que pode levar à cegueira.

### **O que é naion?**

Naion é uma condição como criar aposta personalizada na pixbet que os vasos sanguíneos que abastecem o nervo 3 óptico do olho se bloqueiam. A condição pode causar perda de visão devido ao nervo óptico ser privado de oxigênio 3 e, consequentemente, danificado. Não há tratamento conhecido para a condição, que afeta 10 como criar aposta personalizada na pixbet 100.000 pessoas na população geral.

### **Quais as 3 descobertas do estudo?**

O estudo, publicado no periódico JAMA Ophthalmology e conduzido por pesquisadores da Universidade de Harvard, analisou dados de 3 16.827 pacientes no Mass Eye and Ear Harvard teaching hospital, que receberam tratamento ao longo de um período de seis 3 anos.

Dos pacientes incluídos no estudo, 710 tinham diabetes do tipo 2, com 194 deles tendo recebido prescrição de semaglutide.

O estudo 3 também incluiu 975 pacientes com excesso de peso ou obesidade, com 361 deles tendo recebido prescrição de semaglutide.

Dos pacientes com 3 diabetes do tipo 2 incluídos no estudo, 17 eventos de naion ocorreram como criar aposta personalizada na pixbet pacientes que receberam semaglutide, como criar aposta personalizada na pixbet comparação com 3 seis que receberam outros medicamentos para diabetes.

Ao longo de três anos, 8,9% dessas pessoas que receberam semaglutide tiveram naion, como criar aposta personalizada na pixbet 3 comparação com 1,8% que receberam outros medicamentos, descobriu o estudo.

Além disso, o estudo encontrou que pessoas com excesso de peso 3 ou obesidade que receberam semaglutide tiveram mais de sete vezes mais chances de desenvolver a condição do que aquelas que 3 usaram outros tipos de medicamentos para perda de peso.

Dos pacientes incluídos no estudo que eram obesos ou com excesso de 3 peso, 20 eventos de naion ocorreram como criar aposta personalizada na pixbet pessoas que receberam semaglutide, como criar aposta personalizada na pixbet comparação com apenas três eventos como criar aposta personalizada na pixbet pessoas que 3 usavam outros medicamentos.

Ao longo de três anos, 6,7% dessas pessoas que receberam semaglutide tiveram naion, como criar aposta personalizada na pixbet comparação com 0,8% que 3 usavam outros medicamentos para perda de peso.

### **Considerações finais**

Os achados do estudo devem ser vistos como significativos, mas tentativos, pois estudos 3 futuros são necessários para examinar essas questões como criar aposta personalizada na pixbet uma população maior e mais diversificada.

Essa informação deve ser incluída como criar aposta personalizada na pixbet discussões 3 entre pacientes e médicos, especialmente se os pacientes tiverem outros problemas ópticos conhecidos, como glaucoma ou se houver perda de 3 visão prévia de outras causas.

Author: mka.arq.br Subject: como criar aposta personalizada na pixbet Keywords: como criar aposta personalizada na pixbet Update: 2024/8/9 23:04:51